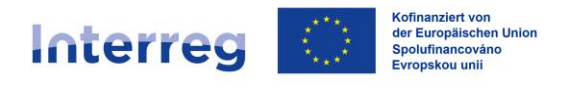

## Sachsen - Tschechien | Česko - Sasko

## **Smlouvu o spolupráci lze podepsat třemi způsoby.**

- Všichni kooperační partneři podepíší smlouvu vlastnoručně, naskenují ji a LP ji nahraje do portálu SAB.
- Všichni kooperační partneři mohou smlouvu o spolupráci podepsat digitálně a poté ji nahrát na portál SAB (prostřednictvím LP).
- Další možnost je kombinovaná varianta pro případ, že ne všichni kooperační partneři mají digitální podpis. V takovém případě smlouvu nejprve vlastnoručně podepíší partneři bez digitálního podpisu. Tato podepsaná verze musí být naskenována **do strojově čitelného formátu** a předána partnerům projektu s digitálním podpisem. Ti pak přidají digitální podpisy do dokumentu PDF a LP nahraje smlouvu do portálu SAB.

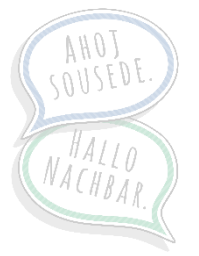